# **Algorithmique Appliquée**

#### **BTS SIO SISR**

### **Procédures et fonctions**

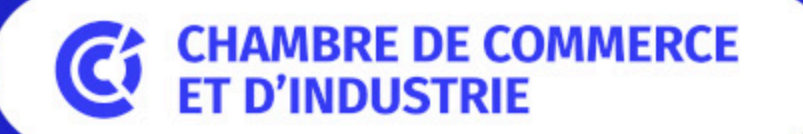

1er ACCÉLÉRATEUR DES ENTREPRISES

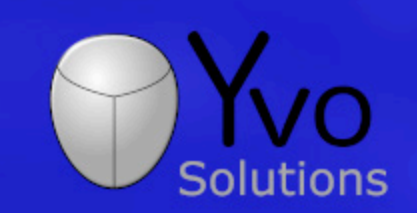

Loïc Yvonnet

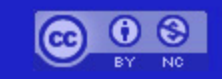

# Plan

- · Procédures : définition et appel
- Arguments
- · Valeurs par défaut
- Variables locales et globales
- Fonctions
- Spécifications et contrat
- Nombre variable d'arguments
- · Retour de plusieurs résultats
- · Un mot sur la récursivité
- Fonctions d'ordre supérieur
- Fonctions lambda
- · Programmation impérative et fonctionnelle
- · Un mot sur les méthodes

## **Procédures : définition et appel**

## **Comment réutiliser ce code ?**

 $a0 = 16$ 

 $s = a0 / 2$ epsilon =  $0.001$ 

```
while abs(s ** 2 - a0) >= epsilon:
    P = S ** 2 - a0
   P_prime = 2 * ss = s - P / P_prime
```
Don souhaite pouvoir appeler ce code pour n'importe quelle valeur de  $a_0$ .

#### **Comment combiner des algorithmes ?**

```
a0, b0, epsilon = 16, -27, 0.001
# Racine carrée
sa = a0 / 2while abs(sa ** 2 - a0) >= epsilon:P =sa ** 2 - a0
    P_p^{\prime}rime = 2 * sa
    sa = sa - P / P_prime
# Racine cubique
positif = Trueif b0 < 0:
    positif, b0 = False, -b0sb = b0 / 2while abs(sb \star\star 3 - b0) >= epsilon:
    P = sb ** 3 - b0
    P_prime = 3 * sb ** 2sb = sb - P / P_prime
if not positif:
    sb = -sbs = sa + sb
```
# **Réutilisabilité**

- On souhaite pouvoir **réutiliser** des algorithmes.
- On souhaite pouvoir **appeler** et **paramétrer** les appels à nos algorithmes.
- On souhaite pouvoir **combiner** facilement nos algorithmes.

## **Couches d'abstraction**

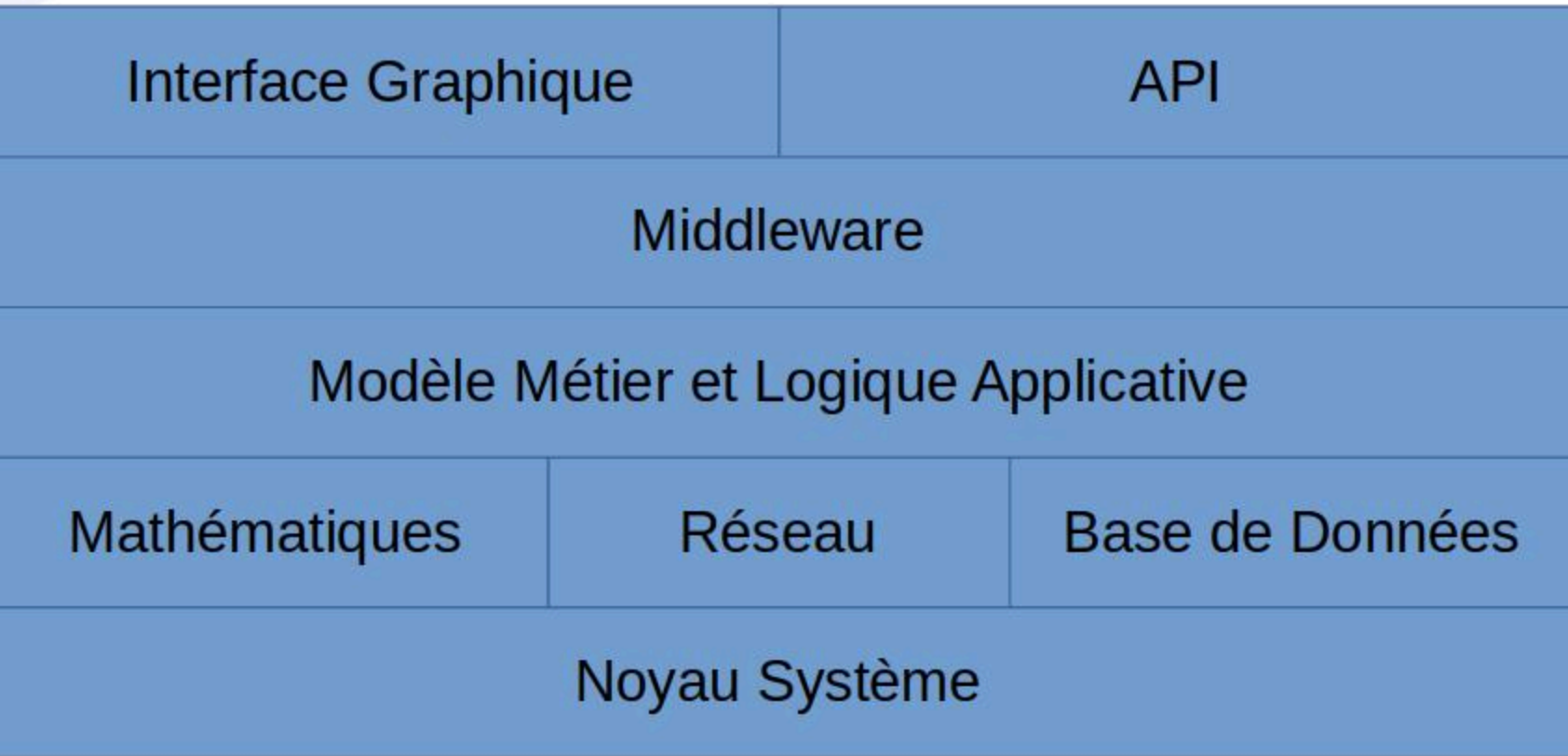

# **Procédure**

- Une **procédure** est une suite d'instructions.
- Il est possible d'appeler plusieurs fois une procédure.

# **Syntaxe d'une procédure**

def procedure(): print ("Première procédure")

#### **Appel d'une procédure (invocation)**

def procedure(): print ("Première procédure")

procedure() procedure() procedure()

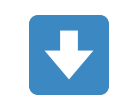

Première procédure Première procédure Première procédure Exemple avec racine cubique

```
def racine_cubique_27():
    """Affiche la racine cubique de 27."""
    b0 = 27epsilon = 0.001positif = Trueif b0 < 0:
       positif = Falseb0 = -b0sb = b0 / 2while abs(sb \ * \ * \ 3 - b0) >= epsilon:
        P = sb * * 3 - b0P_prime = 3 * sb ** 2sb = sb - P / P_prime
    if not positif:
        sb = -sbprint(sb)racine_cubique_27()
```
3.000000081210202

# **Arguments**

# **Passage d'un argument**

```
def \space carre(x):print(f''{x * * 2}")carre(2)carre(3)\blacktriangleright\overline{4}9
```
#### **Argument pour le calcul de la racine cubique**

```
def racine_cubique(x):
    epsilon = 0.001positif = Trueif x < 0:positif = Falsex = -xs = x / 2while abs(s ** 3 - x) >= epsilon:
       P = S^{\star *} 3 - xP_prime = 3 * s ** 2s = s - P / P_prime
    if not positif:
        S = -Sprint(s)racine_cubique(27)
racine_cubique(-27)
```
3.000000081210202  $-3.000000081210202$ 

# Plusieurs arguments

 $def$  somme $(a, b)$ resultat =  $a + b$ print(resultat)

somme $(2, 3)$ somme $(3, 4)$ 

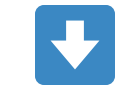

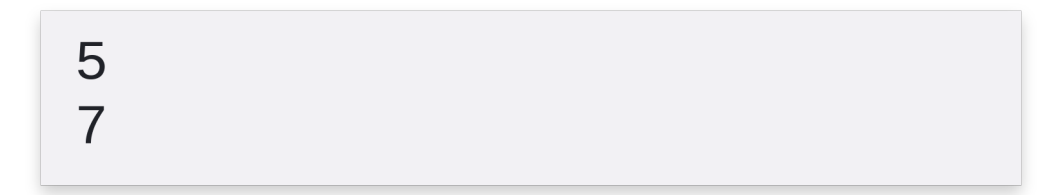

### **Passage par valeur et passage par référence (1/2)**

- Certains langages (comme C++ ou C#) font la distinction entre le passage d'arguments **par valeur** et le passage **par référence**.
- **En Python, seul le passage par valeur existe**.
- En C#, par défaut, les arguments sont également passés par valeur, comme en Python.
- Le passage par référence permet de modifier le paramètre d'entrée.

#### **Passage par valeur et passage par référence en C# (2/2)**

```
static void passage_par_valeur(int a)
\{a = a + 1;
    Console.WriteLine(a); \frac{1}{2} affiche 1
\}static void passage_par_reference(ref int a)
\{a = a + 1;
    Console.WriteLine(a); \frac{1}{2} affiche 1
\mathcal{F}static void Main()
    x = 0;passage\_par\_valeur(x); // passe une copie de x
    Console.WriteLine(x); // affiche 0
    passage\_par\_reference(ref x); // passe une référence vers xConsole.WriteLine(x); // affiche 1
\}
```
# Valeurs par défaut

# Intérêt

- · Une valeur par défaut pour un argument permet de simplifier l'appel dans les cas classiques.
- · Cela donne à l'appelant plus de possibilités de paramétrage dans les cas particuliers.

## **Puissance**

def puissance(x, exposant=2):  $print(f''\{x^{**}$  exposant}") puissance(2) puissance(2, 3)

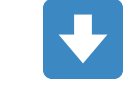

 $\overline{4}$ 8

#### Racine cubique avec  $\varepsilon$

```
def racine_cubique(x, epsilon=0.0000001):
    positive = Trueif x < 0:positif = Falsex = -xs = x / 2while abs(s ** 3 - x) >= epsilon:
       P = S^* 3 - x
       P_prime = 3 * s ** 2s = s - P / P_prime
    if not positif:
       S = -Sprint(s)racine_cubique(27)
racine\_cubic(27, 1)
```
3.00000000000002 3.0004936436555805

# **Tous les arguments sont éligibles**

def bonjour (prenom="Amélie", nom="Poulain"): print(f"Bonjour {prenom} {nom}")

bonjour() bonjour(nom="Teng")

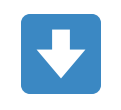

Bonjour Amélie Poulain Bonjour Amélie Teng

# **Attention**

def bonjour(prenom="Amélie", nom): print(f"Bonjour {prenom} {nom}")

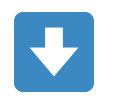

def bonjour(prenom="Amélie", nom):

SyntaxError: non-default argument follows default argument

 $\Lambda$ 

## **Variables locales et globales**

**Scope**

#### **Portée des variables**

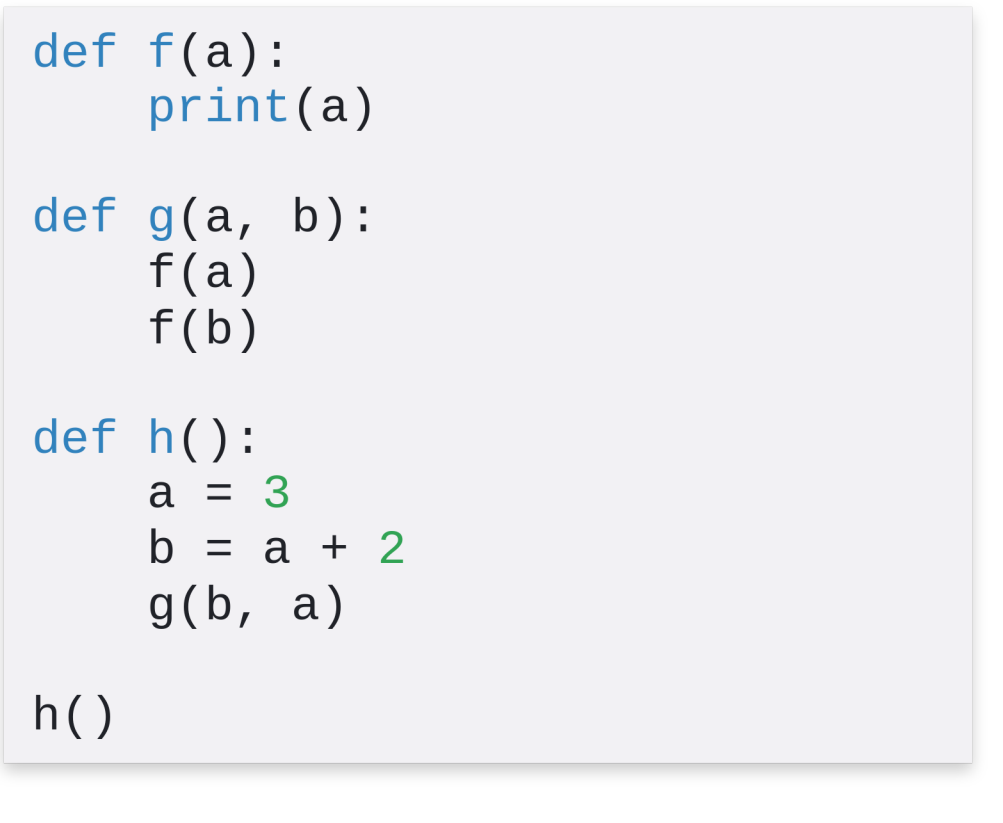

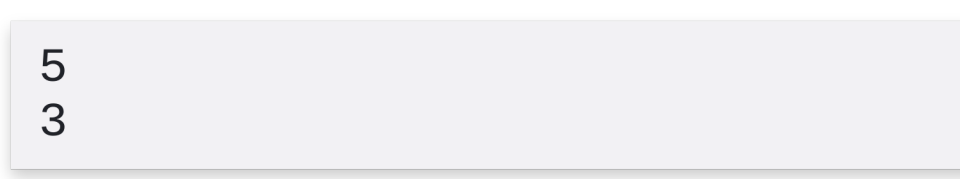

 $\overline{\mathbf{u}}$ 

# **Variable globale**

 $a = 5$ def  $f(a=10)$ :  $print(a)$  $f()$  $f(a)$ 

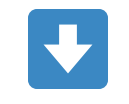

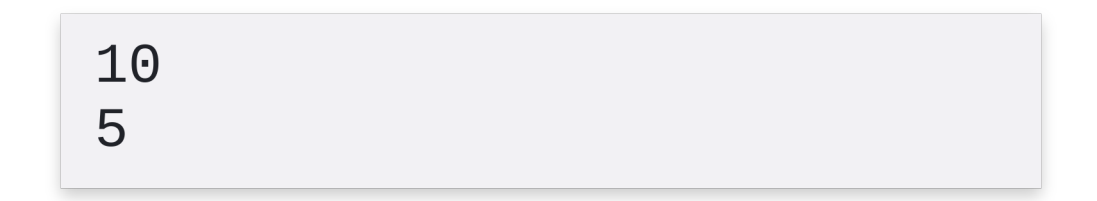

#### **Accès en lecture à une variable globale**

 $a = 3$  $def f()$ : for  $\_$  in range(a):  $print(a * \dots * \dots)$  $f()$ 

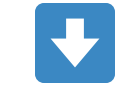

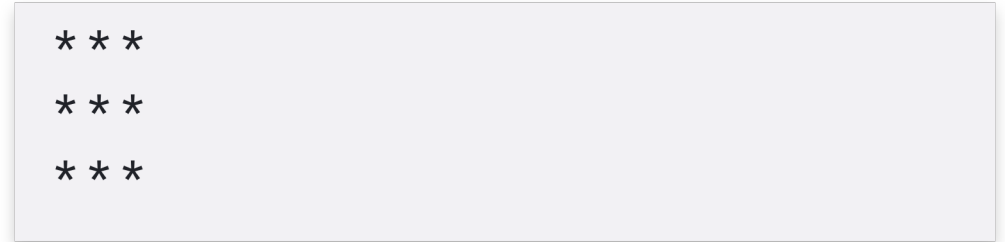

### Accès en écriture à une variable globale

 $a = 3$  $def f()$ :  $a = 1$ for  $\_$  in range(a):  $print(a * "**")$  $f()$ 

 $a = 1$ UnboundLocalError: local variable 'a' referenced before assignment 28

# Mot clé global

 $a = 3$  $def f()$ : global a  $a = 1$ for  $\_$  in range(a):  $print(a * "**")$ 

#### $f()$

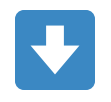

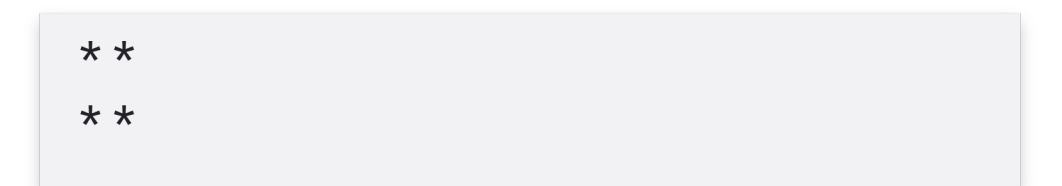

## **Fonctions**

# **Généralisation**

- Une procédure est une **fonction** qui ne retourne pas de résultat.
- Une procédure est donc une fonction.
- De manière générale, on parle toujours de fonctions.

# Retourner un résultat

```
def somme(a, b):
    """Renvoie la somme de a + b."""
    return a + b
```

```
resultat = somme(1, 2)
```
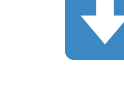

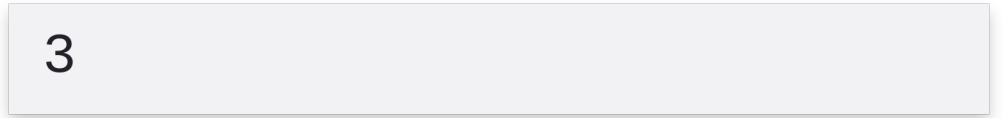

# Définition formelle (1/3)

def nom\_de\_la\_fonction(liste\_de\_parametres): corps\_de\_la\_fonction

# **Définition formelle (2/3)**

Lorsque l'on appelle (ou *invoque*) une fonction : les expressions qui forment les paramètres sont

évaluées.

- les paramètres formels de la fonction sont liés aux valeurs de ces expressions (passage par valeur). le point d'exécution est déplacé depuis le point d'invocation à la première instruction du corps de la fonction.
- $\circ$  *cf.* diapositive suivante...

# **Définition formelle (3/3)**

- Lorsque l'on appelle (ou *invoque*) une fonction : *cf. diapositive précédente...*
	- le corps de la fonction est exécuté :
		- jusqu'à une instruction return , auquel cas la valeur de la fonction devient la valeur de cette expression return ,
		- ou alors jusqu'à ce qu'il n'y ait plus d'instruction à exécuter, auquel cas None est retourné.

# **Fonction racine carrée**

```
def racine_carree(x, epsilon=0.000001):
    """Renvoie la racine carrée de x à epsilon près."""
    s = x / 2while abs(s ** 2 - x) >= epsilon:
        P = S^{\star \star} 2 - XP_p^rrime = 2 * s
        s = s - P / P_prime
```

```
return s
```
 $resultat = racine\_carree(16)$ 

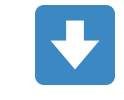
### **Fonction racine cubique**

```
def racine_cubique(x, epsilon=0.000001):
    """Renvoie la racine cubique de x à epsilon près."""
   positif = Trueif x < 0:
      positif = Falsex = -xs = x / 2while abs(s ** 3 - x) >= epsilon:
       P = S^{**} 3 - xP_prime = 3 * s ** 2s = s - P / P_prime
   if not positif:
       S = -Sreturn s
resultat = racine\_cubique(-27)
```
## **Retour au problème initial**

 $r2 = racine\_carree(16)$  $r3 = racine\_cubique(-27)$  $resultat = somme(r2, r3)$ 

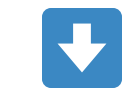

1.000000000000022

## **Plusieurs retours**

```
def converti_nombre(x):
   """Converti le nombre x textuel sous un format entier."""
   if x == "zéro":return 0
   elif x == "un":return 1
   elif x == "deux":return 2
   else:
       return "non défini"
```

```
resultat = converti\_nombre("un")
```
### **Retour de plusieurs résultats**

```
def ajoute_soustrait_et_multiplie(a, b):
    """Renvoie a + b, a - b et a * b."""
   somme = a + bdifference = a - bproduit = a * breturn somme, difference, produit
ajout, diff, prod = ajoute_soustrait_et_multiplie(3, 2)
print(f"somme : {ajout}; différence : {diff} ; produit : {prod}")
```
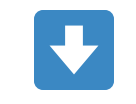

somme : 5; différence : 1 ; produit : 6

# Spécifications et contrat

### **Intérêt de la documentation des spécifications**

- Vous avez étudié, lors du dernier cours, l'algorithme de Newtown-Raphson.
- Cet algorithme n'est pas trivial.
- De manière générale, il faut considérer qu'**aucun algorithme n'est trivial**.
- Il faut **documenter son code**.
- En particulier, il faut documenter chacune de ses fonctions.

# **Les docstrings**

- Chaque langage de programmation a ses bonnes pratiques de documentation.
- **En Python, on documente le contrat de nos fonctions en utilisant une docstring.**
- Une **docstring** commence et termine par un triple double-guillemet sur plusieurs lignes.

"""La première ligne décrit de manière concise le but de la fonction.

On laisse ensuite une ligne vide avant de rentrer plus dans les détails. Ensuite, on documente chaque entrée, puis chaque sortie. **HHH** 

### **Exemple avec la fonction**

### **Somme**

 $def$  somme $(a, b)$ : """Retourne la somme des arguments.

a - entier, flottant ou chaîne de caractères. b - entier, flottant ou chaîne de caractères. Retourne la somme  $a + b$ . *IIIIII* 

```
return a + b
```
### **Exemple** avec la fonction  $\sqrt{x}$

def racine\_carree(x, epsilon=0.000001): """Renvoie la racine carrée de x à epsilon près.

Calcule la racine carrée d'un nombre x positif en employant l'algorithme de Newtown-Raphson. x - nombre flottant positif ou nul. epsilon - nombre flottant strictement positif. Retourne une valeur proche de la racine carrée de x, à plus ou moins epsilon près. **HHII** 

```
s = x / 2while abs(s ** 2 - x) >= epsilon:
    P = S^* 2 - x
    P_prime = 2 * ss = s - P / P_prime
```
# **Aide (1/2)**

help(round)

round(number, ndigits=None) Round a number to a given precision in decimal digits.

The return value is an integer if ndigits is omitted or None. Otherwise the return value has the same type as the number. ndigits may be negative.

# **Aide (2/2)**

help(racine\_carree)

 $racine\_carree(x, epsilon=1e-06)$ Renvoie la racine carrée de x à epsilon près.

Calcule la racine carrée d'un nombre x positif en employant l'algorithme de Newtown-Raphson. x - nombre flottant positif ou nul. epsilon - nombre flottant strictement positif. Retourne une valeur proche de la racine carrée de x, à plus ou moins epsilon près.

# **TD: Fonctions** géométriques simples

# **TD : Fonctions géométriques simples**

### **[Lien](file:///home/runner/work/algo-appliquee/algo-appliquee/cours/04-fonctions/td-02-fonctions-geom.html)** vers le [sujet](file:///home/runner/work/algo-appliquee/algo-appliquee/cours/04-fonctions/td-02-fonctions-geom.html) de TD.

### **Nombre variable d'arguments**

# Fonction print

 $arg1 = "La fonction print"$  $arg2 = "peut$  prendre"  $arg3 = "N"$  $arg4 = "arguments"$ print(arg1, arg2, arg3, arg4)

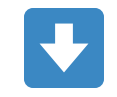

La fonction print peut prendre N arguments.

# **Fonction max**

 $max\_pair = max(1, 5)$  $max\_serie = max(4, 8, 0, -1, 4, 5)$ print(f"{max\_pair}\n{max\_serie}")

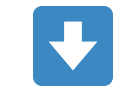

5 8

## Intérêt

- La capacité à passer une liste variable d'arguments offre de la fléxibilité pour l'appelant.
- La sémantique au niveau de l'appelant est claire.
- · Il vous est possible de définir vos propres fonctions à nombre variable d'arguments positionnels.

### Opérateur \* de déballage (*unpacking operator*  $\frac{26}{26}$ ).

```
def moyenne(*arguments):
    """Renvoie la moyenne des arguments.
    arguments - doit comporter au moins une valeur et toutes
                les valeurs sont numériques.
    Retourne la moyenne de ces arguments.
    11.11.11
    total = 0for argument in arguments:
        total += argument
    return total / len(arguments)
resultat = moyenne(1, 2, 3, 4, 5, 6, 7, 8, 9)
print(resultat)
```
### **Autre exemple**

```
def log(message, *valeurs):
    """Affiche dans la sortie standard le message et la liste des valeurs.
    message - chaîne de caractères à afficher.
    valeurs - liste d'arguments variable de valeurs à afficher.
    11-11-11
    if not valeurs:
        print (message)
    else:
        values_{str} = str(valeurs[0])for valeur in valeurs[1:]:
            valeurs_str += ", " + str(valeur)
        print(f"{message} : {valeurs_str}")
log("Bonjour")
log("Mes valeurs", 7, 42, 3.14)
```
Bonjour Mes valeurs : 7, 42, 3.14

### **Arguments positionnels et nommés (1/2)**

- Il est possible d'appeler une fonction avec les arguments dans l'ordre de leur déclaration. Il s'agit d'**arguments positionnels**.
- Il est également possible d'appeler une fonction en **spécifiant les noms des arguments et leurs valeurs**. Il s'agit d'**arguments nommés**.

### **Arguments positionnels et nommés (2/2)**

def debit(diff\_poids, diff\_temps, periode=1, unites\_par\_kg=1): return ((diff\_poids \* unites\_par\_kg) / diff\_temps) \* periode

- Les 2 premiers arguments sont positionnels, et les 2 derniers sont nommés.
- Il est possible de définir des fonctions avec un nombre variable d'arguments nommés.

### **Nombre variable d'arguments nommés**

def affiche\_parametres(\*\*kwargs): """Affiche simplement les paramètres d'entrée.""" for cle, valeur in kwargs.items():  $print(f''{cle}: {valueur}'')$ 

 $affiche\_parameters(a=1, b=3, c=5)$ affiche\_parametres(prenom="Louise", nom="Clark")

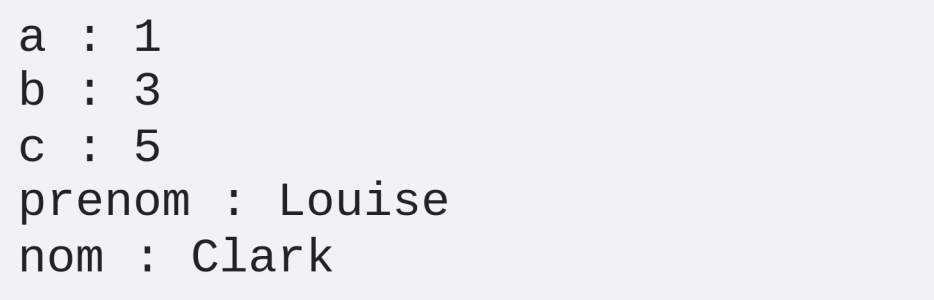

### **Retour de plusieurs résultats**

## **Intérêt**

- Nous avons vu que le passage d'arguments se fait par valeur en Python.
- Il est donc nécessaire de retourner les résultats, et il peut y en avoir plusieurs.
- Nous avons vu des exemples avec les vecteurs lors du TP précédent.

## Un autre exemple de retour de plusieurs résultats

def echange(premier, second): return second, premier

```
un = 1devx = 2un, deux = echange(un, deux)
print(f''\{un\}, \{deux\}'')
```
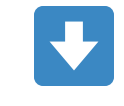

 $2, 1$ 

### Inintérêt d'un sous-ensemble de résultats

- Il peut arriver que certains résultats ne soient pas pertinants dans notre contexte d'appel.
- Une convention en Python consiste à utiliser \_ (underscore) pour une variable dont la valeur ne nous intéresse pas.

```
def quelques_elements():
    return 1, 2, 3
un, \overline{\phantom{a}}, trois = quelques_elements()
print(f"un : {un} ; 'trois : {trois}")
```
 $un : 1 ; trois : 3$ 

### **Opérateur de déballage pour retours de fonction**

Vous pouvez utiliser l'unpacking operator lorsqu'une fonction retourne un grand nombre de résultats.

```
def longue_liste():
    return 1, 2, 3, 4, 5, 6, 7, 8, 9
```

```
un, * entre, neuf = longue\_liste()print(f"un : \{un\}; neuf : \{neuf\}; nombre d'autres : \{len(entre)\}")
```
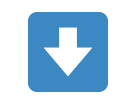

un : 1 ; neuf : 9 ; nombre d'autres : 7

## **Autre exemple**

```
def longue_liste():
    return 1, 2, 3, 4, 5, 6, 7, 8, 9
un, deux, *autres = longue\_liste()print(f"un : \{un\} ; devx : \{dev\} ; nombre d'autres : \{len(autres)\}")
```
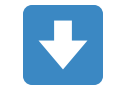

un : 1 ; deux : 2 ; nombre d'autres : 7

# Un mot sur la récursivité

## **F r a c t a l**

- Un fractal est un motif géométrique dont la forme se répète indéfiniment à différentes échelle s.
- L'exemple ci-contre est la séquence de Mandelbrot.

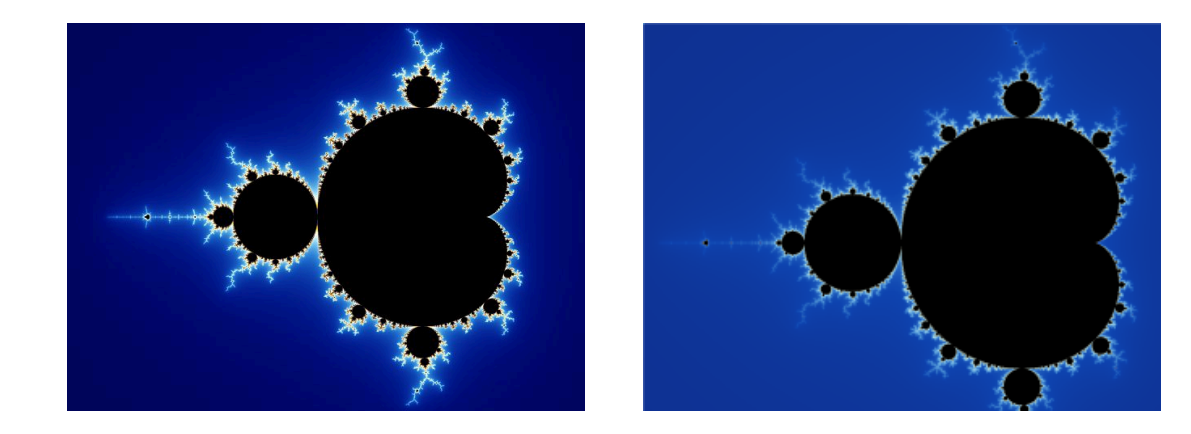

### **Fractal et récursivité**

- Un fractal est récursif dans le sens où il se répète lui-même.
- Le flocon de Von Koch ci contre part d'un triangle et lui applique plusieurs fois la même fonction.
- On dit que cette fonction est appliquée de manière récursive.

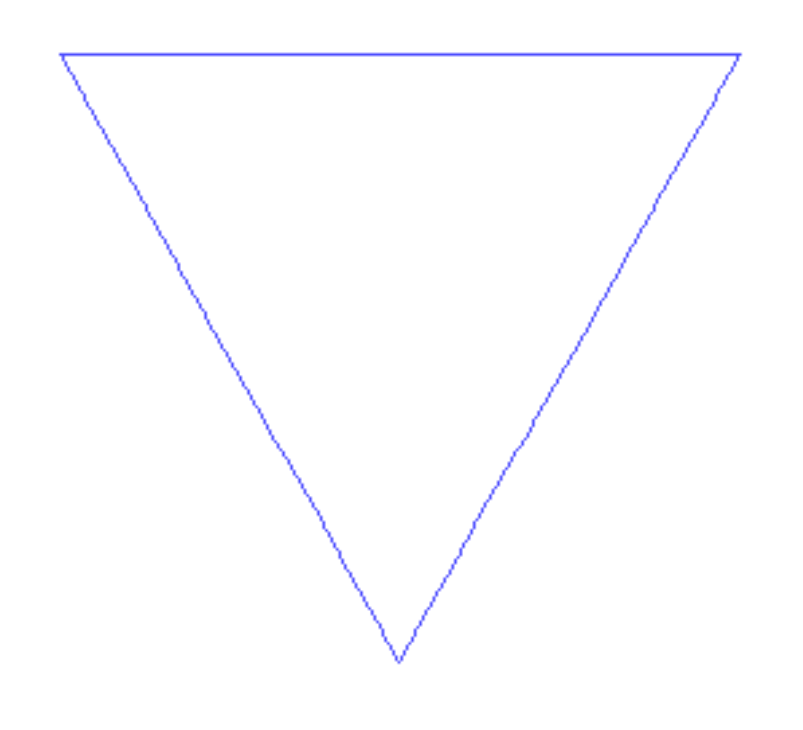

# Accronymes récursifs

- Ces accronymes sont récursifs :
	- GNU is Not Unix
	- WINE Is Not an Emulator
	- CURL URL Request Library
	- PHP Hypertext Preprocessor
	- GRPC Remote Procedure Call
	- YAML Ain't Markup Language
- On les dit récursifs car ils se répètent indéfiniment.

### **Définition : fonction récursive**

- Une fonction est **récursive** si **elle s'appelle ellemême**.
- La récursion peut être **directe** si la fonction s'appelle elle-même directement.
- La récursion peut être **indirecte** si la fonction appelle une séquence de fonctions qui finit par appeler la fonction initiale.
- La récursion doit avoir une **condition de fin**. Sinon, son exécution prendrait un temps infini.

# **Suites mathématiques**

En mathématiques, on peut définir la plupart des suites arithmético-géométriques de la manière suivante :

$$
\forall \{a,b,b_0,c,N\} \in \mathbb{N}^5, \begin{cases} f(0) = b_0 \\ f(N) = a f(N-1)^c + b \end{cases}
$$

**• Il s'agit d'une définition récursive** car l'évaluation de la fonction au rang N dépend des valeurs des rangs inférieurs.

# **En Python**

```
def f(N, a=1, b=0, c=1, b0=0):
```
"""Calcule la Nième valeur de la suite arithmético-géométrique f.

f est définie telle que  $f(\theta) = b\theta$ , et  $f(N) = a$ .  $f(N-1)^{n}c + b$  sinon. N - nombre entier strictement positif. a - nombre entier utilisé comme multiplicateur géométrique. b - nombre entier utilisé comme raison arithmétique. c - nombre entier comme puissance. b0 - nombre entier constituant le début de la suite. Retourne la Nième valeur de la suite. 11 11 11 if  $N == 0$ : return b0 else:

return a \*  $(f(N - 1, a, b, c, b0) ** c) + b$ 

### **Simplification de l'exemple précédent**

Pour  $a = 2$ ,  $b = 1$ ,  $b0 = 0$ ,  $c = 1$ :

```
def f(N):"""Calcule la Nième valeur de la suite arithmético-géométrique f.
    f est définie telle que f(0) = 0, et f(N) = 2 * f(N-1) + 1 sinon.
    Retourne la Nième valeur de la suite.
    11-11-11
    if N == 0:
       return 0
    else:
        return 2 * f(N - 1) + 1resultat = f(3)print(resultat)
```
## Instrumentation de l'exemple précédent

```
def f(N):if N == 0:print("f(0) = 0")return 0
    else:
        precedent = f(N - 1)actual = 2 * precedent + 1print(f''f(\{N\}) = \{actual\}'')return actuel
```
resultat =  $f(3)$ 

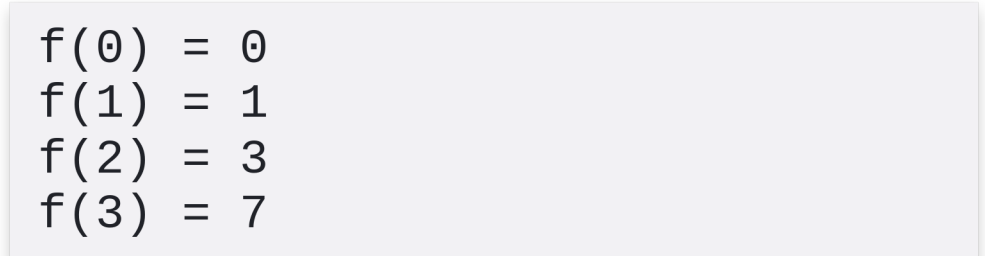

# **Limites de la pile**

```
def f(N):if N == 0:
      return 0
    else:
        precedent = f(N - 1)actual = 2 * precedent + 1return actuel
resultat = f(1000000)
```
RecursionError: maximum recursion depth exceeded Fatal Python error: \_Py\_CheckRecursiveCall: Cannot recover from stack overflow.

### **Notes concernant la récursivité**

- Certains problèmes ont une **définition naturellement récursive**.
- Ces problèmes sont **plus faciles** à résoudre en utilisant la récursivité.
- Parfois, les solutions itératives équivalentes sont très difficiles à trouver.
- Les **solutions itératives** sont presque toujours **meilleures** car :
	- Elles n'engendrent pas de *stack overflow*.
	- Elles nécessitent souvent moins de mémoire car le contexte d'appel n'a pas à être sauvegardé.

75

## **Fonctions d'ordre supérieur**

**Fonctions en tant qu'objets**

# **Intérêt**

- Un **code propre** est écrit en fonction d'algorithmes et de structures de données.
- Lorsque l'on écrit des bibliothèques de fonctions, on souhaite que les fonctions fournies puissent être utilisées dans une grande variété de contextes.
- Les **fonctions d'ordre supérieur** sont un outil puissant pour **réutiliser** des algorithmes et les **généraliser**.

# **Définition**

- Une **fonction d'ordre supérieur** est une fonction qui fait au moins l'une des 2 choses suivantes :
	- Prend une fonction comme argument.
	- Renvoie une fonction comme résultat.

# **Tout est objet**

- En Python, tout est objet.
- En particulier, **une fonction est un objet**.

```
def foo():
    pass
```

```
foo\_type = type(foo)print(f"\{foo\_type\}")
```
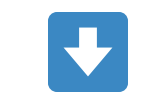

<class 'function'>

### **Assignation d'une fonction à une variable**

```
def f():
   return 1
def g():
   return 2
fonction = f # la variable "fonction" est liée à f
a = fonction() # f est appelée
fonction = g # la variable "fonction" est liée à gb = fonction() # g est appelée
print(f''a = \{a\}; b = \{b\}")
```
#### $\blacktriangleright$

 $a = 1$ ;  $b = 2$ 

#### **Généralisation de la dichotomie**

```
def dichotomie(x, f, debut=0, fin=1000, epsilon=0.001):
    """Cacule la racine r telle que f(r) - x = 0 par dichotomie.
    Généralisation de l'algorithme de dichotomie sur un intervalle [debut ; fin]
    avec une fonction d'évaluation f pour le calcul d'une racine r. La racine r
    doit être dans l'intervalle de recherche, sinon la condition de fin de
   l'algorithme n'est pas garantie.
   x - nombre flottant dont on recherche la racine | f(r) - x | < epsilon.
   f - fonction d'évaluation prenant et renvoyant un flottant. Cette fonction
        doit être dérivable sur l'intervalle [debut ; fin].
    debut - début de l'intervalle de recherche de r.
   fin - fin de l'intervalle de recherche de r.
    epsilon - erreur acceptable qui doit être strictement supérieure à 0.
    Renvoie la racine r telle que |f(r) - x| < epsilon.
    11.11.11r = (debut + fin) / 2while abs(f(r) - x) \geq epsilon:
       if f(r) < x:
            debut = relse:
           fin = rr = (debut + fin) / 2return r
```
## **Recherche dans un intervalle avec dichotomie d'ordre supérieur**

 $def$  affine $(x)$ : """Renvoie la valeur en entrée.""" return x

resultat = dichotomie( $50$ , affine) print(resultat)

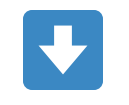

49.999237060546875

## **Racine carrée avec dichotomie d'ordre supérieur**

```
def racine_carree(x, epsilon=0.001):
    """Renvoie la racine carrée de x."""
   def \space carre(x):return x ** 2
   debut = 0fin = max(1, x)return dichotomie(x, carre, debut, fin, epsilon)
resultat = racine\_carree(25)print(resultat)
```
## **Générateur de fonction (1/3)**

- Le principe d'un générateur de fonction : on **retourne une nouvelle fonction** en capturant les entrées.
- Exemple : série mathématique paramétrable.

## Générateur de fonction (2/3)

```
def suite(a=1, b=0, c=1, b0=0):
    """Renvoie la suite f telle que f(0) = b0, et f(N) = a. f(N-1)^{n}c + b.
   a - nombre entier utilisé comme multiplicateur géométrique.
    b - nombre entier utilisé comme raison arithmétique.
   c - nombre entier comme puissance.
    b0 - nombre entier constituant le début de la suite.
   Retourne une fonction prenant un paramètre entier N et renvoyant f(N).
    HHH
```

```
def f(N):return b0 if N == 0 else a * (f(N - 1) * * c) + b
```
return f

## Générateur de fonction (3/3)

 $suit_1$  suite\_arithmetique = suite( $b=2$ )  $print(f''f(0) = {suit\_arithmetic\_int} (0)$ ")  $print(f''f(1) = {suit\_arithmetic\_int} (1)$  $print(f''f(2) = {suit\_arithmetic\_int}(2)$ ")  $print(f''f(3) = {suit\_arithmetic\_eque(3)}"$ 

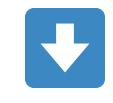

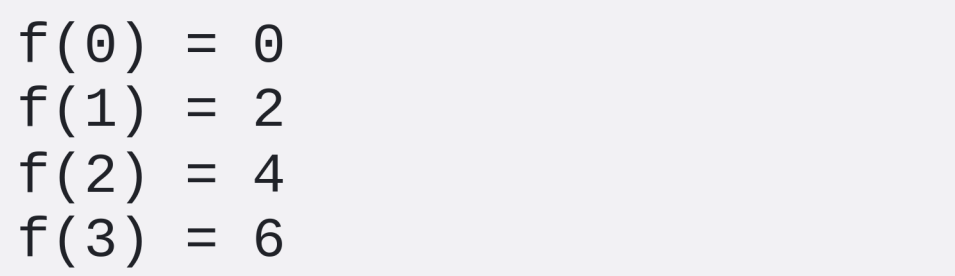

## **Fonctions lambda**

# **Origine**

- Le calcul lambda, noté  $\lambda$ -calcul est un système mathématique formel pour exprimer des calculs quelconques à partir des concepts de **fonction** et d'application.
- Il est inventé dans les année 1930 par Alonzo Church.
- Ce système est **Turing-complet**.
- Dans ce système, tout est fonction.

# **Fonctions lambda dans les langages impératifs**

- Une fonction lambda :
	- n'a pas de nom elle est **anonyme**.
	- o est courte.
- Les fonctions lambda sont utilisés dans la **programmation d'ordre supérieur**.
- Ces fonctions offrent une syntaxe plus légère pour les fonctions internes.

## **Fonction lambda en Python**

- Le mot clé lambda est suivi d'une liste de paramètres puis d'une expression.
- Cette expression est la valeur de retour de la fonction lambda.
- Exemple :

 $lambda x : x * * 2$ 

### Racine carrée avec dichotomie et lambda

```
def racine_carree(x, epsilon=0.001):
    """Renvoie la racine carrée de x."""
    return dichotomie(x,
                      lambda x : x * * 2,
                      debut=0,fin = max(1, x),epsilon=epsilon)
```

```
resultat = racine\_carree(25)print(resultat)
```
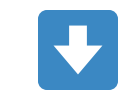

4.9999237060546875

## Générateur de suite avec lambda (1/2)

```
def suite(a=1, b=0, b0=0):
    """Renvoie la suite f telle que f(\theta) = b\theta, et f(N) = a. f(N-1) + b.
```
a - nombre entier utilisé comme multiplicateur géométrique. b - nombre entier utilisé comme raison arithmétique. b0 - nombre entier constituant le début de la suite. Retourne une fonction prenant un paramètre entier N et renvoyant f(N). 11-11-11

```
if a == 1:
```
# Calcul du terme général dans le cas d'une suite arithmétique return lambda  $N : 60 + N * b$ 

#### else:

```
# Calcul du terme général dans le cas général
r = b / (1 - a)return lambda N : (a * * N) * (b0 - r) + r
```
## Générateur de suite avec lambda (2/2)

 $ma\_suit = suite = (a=2, b=1)$  $print(f''f(1) = \{ma\_suit(1)\}'')$  $print(f''f(2) = \{ma\_suit(2)\}'')$  $print(f''f(3) = \{ma\_suit(3)\}")$ 

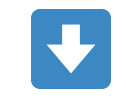

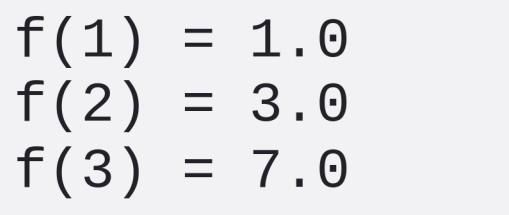

## TP : Fonctions d'ordre supérieur

## **TP : Fonctions d'ordre supérieur**

**[Lien](file:///home/runner/work/algo-appliquee/algo-appliquee/cours/04-fonctions/tp-07-fonctions-sup.html)** vers le [sujet](file:///home/runner/work/algo-appliquee/algo-appliquee/cours/04-fonctions/tp-07-fonctions-sup.html) de TP.

### **Programmation impérative**

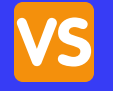

## **Programmation fonctionnelle**

**Notions de pureté et d'immutabilité**

### **Contraintes des langages fonctionnels (1/2)**

- Dans un langage fonctionnel :
	- Les variables sont **immutables**. Elles ne peuvent pas changer de valeur.
	- Les fonctions sont **pures** :
		- **Les sorties ne dépendent que des entrées.**
		- Il n'y a donc pas d'accès possible à une variable globale.
		- I ll n'y a pas d'effet de bord : lecture depuis un fichier, entrée console, etc.

## **Contraintes des langages fonctionnels (2/2)**

- **Python** n'est **pas un langage fonctionnel** : on peut changer les valeurs des variables et accéder à des variables globales.
- Il est possible d'écrire du code fonctionnel avec Python en appliquant les principes fonctionnels.

# **Quelques langages fonctionnels notables**

- Haskell
- Scala
- $\bullet$  F#
- Erlang

## **Programmation impérative**

- Etat **global** et **effets de bords** parfois difficiles à maîtriser.
- Pour comprendre une fonction : il faut potentiellement comprendre l'état global du programme.
- Un code non maîtrisé peut devenir un "plat de spaghetti".

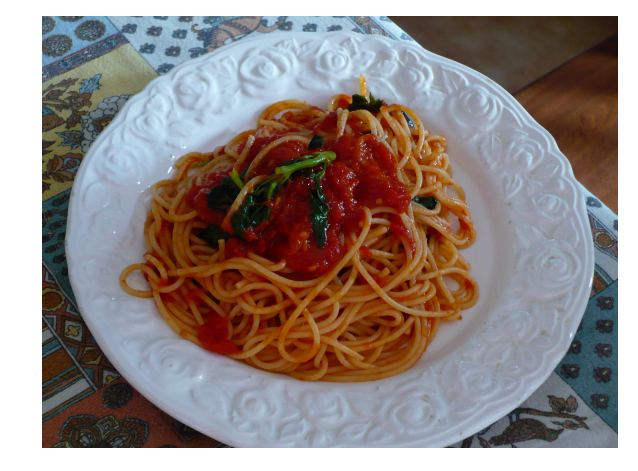

# **Solution fonctionnelle**

La programmation fonctionnelle tente de remédier à ces problèmes en ayant une **approche plus proche des mathématiques**.

## **Pourquoi tout le monde ne fait pas du fonctionnel ? (1/2)**

### **Performances** :

- Les langages fonctionnels sont interprétés et comportent tous un *garbage collector*.
- Un langage fonctionnel ne peut pas être aussi performant que C++ ou Rust.
- Un langage fonctionnel peut être aussi performant que Python.

## **Pourquoi tout le monde ne fait pas du fonctionnel ? (2/2)**

### **Complexité** :

- Les contraintes supplémentaires et le rattachement à la théorie des catégories peut sembler plus complexe à appréhender.
- Les langages impératifs (ou multi-paradigmes) comme Python sont plus anciens et ont une plus grande communauté d'utilisateurs.
- **Bibliothèques** : Il existe moins de bibliothèques disponibles avec les langages fonctionnels.

## **Les langages impératifs sont-il condamnés à produire du mauvais code ?**

- **Non**.
- Le langage de programmation C est impératif et il est très facile à utiliser de manière incorrecte.
- L'interpréteur **CPython** est implémenté dans le langage de programmation C.
- CPython est de très bonne qualité et fait environ 1 million de lignes de code.

# **Kernel Linux**

- Le **kernel Linux** est implémenté dans le langage de programmation C.
- Le kernel Linux fait **plusieurs millions de ligne de code**.
- Le kernel Linux est très propre et suit un **standard de programmation** très strict.
- La qualité du code est dépendante de l'**équipe de développeurs** plus que du langage.

# Un mot sur les méthodes

Avec l'exemple du type str

# **Langage Orienté-Objet**

- Python est un langage de programmation **multiparadigmes**.
- Python est un langage impératif et également **orienté objet**.
- La programmation orientée objet ne sera *pas* étudiée dans ce cours.
- En revanche, vous utilisez des objets qui sont fournis avec le langage.

## Méthodes sur str (1/2)

```
chaine = "bonjour, monde"
```

```
majuscules = chaine.upper()print(majuscules)
```

```
capitales = chaine.capitalize()print(capitales)
```

```
index_0 = chainer.find("j")print(int)\
```
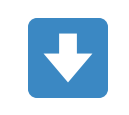

BONJOUR, MONDE Bonjour, monde 3
## **Méthodes sur str (2/2)**

- Les chaînes de caractères sont représentées par le type str .
- On a utilisé une syntaxe particulière pour appeler les fonctions upper , capitalize et find qui sont rattachées au type str .
- Ces fonctions rattachées à un type spécifiques s'appellent des **méthodes**.
- Chaque type peut définir son propre jeu de méthodes.

## **Devoir à la Maison 02**

## **DM : Retours sur les fonctions et le débogage**

**[Lien](file:///home/runner/work/algo-appliquee/algo-appliquee/cours/04-fonctions/dm-02.html)** vers le [sujet](file:///home/runner/work/algo-appliquee/algo-appliquee/cours/04-fonctions/dm-02.html) de DM.